## $m$  ql $\rho$

https://www.100test.com/kao\_ti2020/454/2021\_2022\_m\_ql\_E5\_A4  $\overline{A7}$  E5 BO 8F  $\overline{c}$ 98\_454313.htm 1.--  $\overline{O}$  Oselect  $*$  from a where  $a=$ <sup>'</sup> AbCdE' collate Chinese\_PRC\_CS\_AI--0select \* from a where a='abCdE' collate Chinese\_PRC\_CI\_AI--  $2.$ 

alter database testgrass collate Chinese\_PRC\_CS\_AI 3. Rebuildm.exe master SQL Server\80\Tools\Binn\rebuildm.exe 4. 1. blog oblog\_user 2. username  $3 \hspace{1.6cm} 4$ create table

password nvarchar(10) collate chinese\_prc\_ci\_as null  $\hbox{collate}$ 

: collate

collation\_name collation\_name  $::=$ {windows\_collation\_name}  $|{sal\_collation\_name}\rangle$ collate\_name collation\_name Windows\_collation\_name SQL\_collation\_name Windows\_collation\_name Windows Windows SQL\_collation\_name  $SQL$  same  $SQL$   $MS$ 

" Microsoft SQL Server 2000

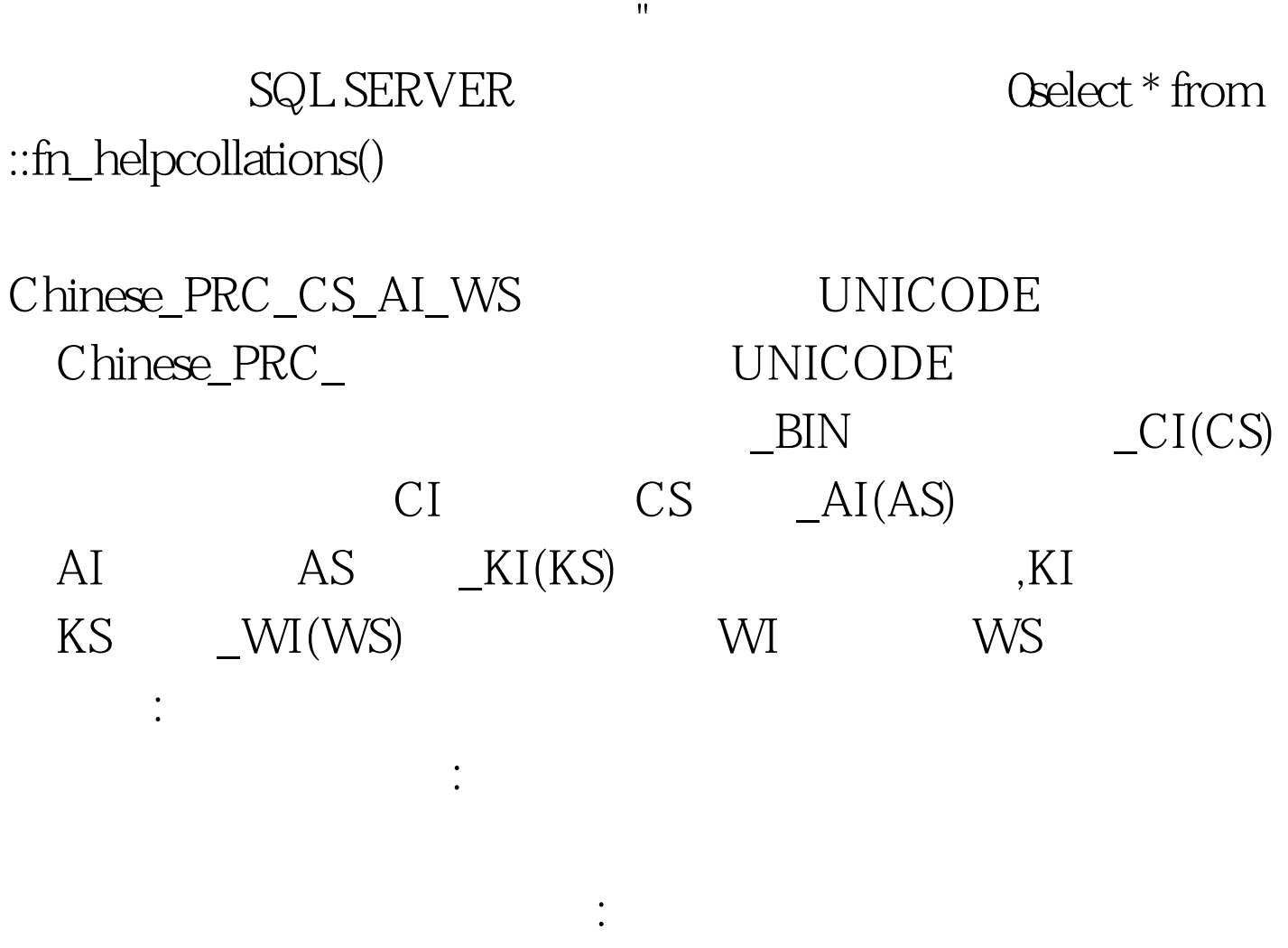

日语音节视为不等,请选择该选项。 区分宽度:如果想让比较

 $100T$ est

www.100test.com